# **Network Tools - Bug #2350**

## **Source field cannot be overridden in inputs.conf**

12/18/2018 10:33 PM - Luke Murphey

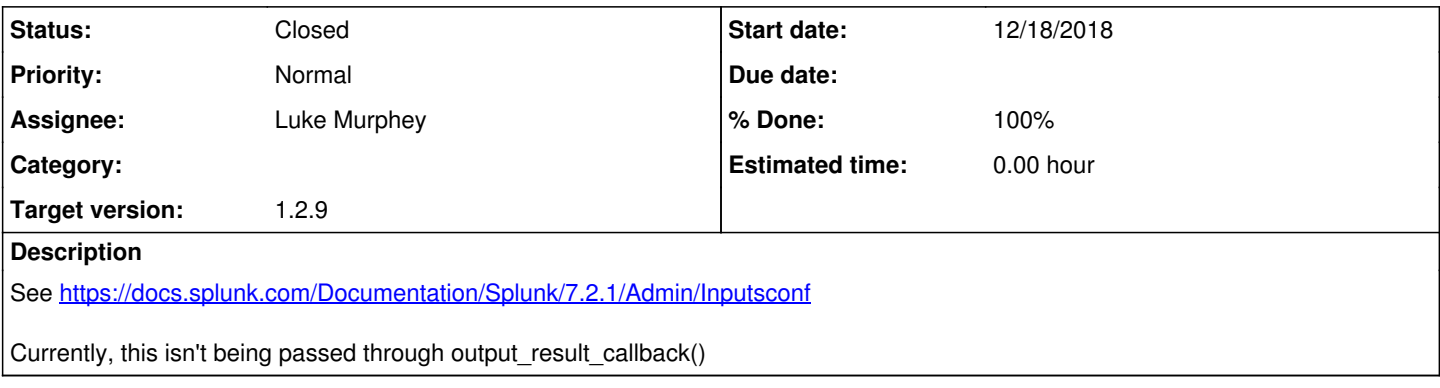

### **Associated revisions**

**Revision 289 - 12/19/2018 08:01 PM - lukemurphey**

Adding ability to customize the source field

Reference #2350

### **Revision 292 - 12/19/2018 08:28 PM - lukemurphey**

Fixing speedtest which didn't allow source field overrides

Reference #2350

#### **History**

### **#1 - 12/18/2018 10:39 PM - Luke Murphey**

Also, the source field is getting set to the host field.

See email from Quinn.

### **#2 - 12/19/2018 08:02 PM - Luke Murphey**

*- Status changed from New to Closed*

*- % Done changed from 0 to 100*